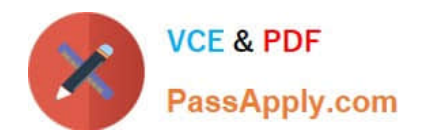

**156-915.77Q&As**

Check Point Certified Security Expert Update

# **Pass CheckPoint 156-915.77 Exam with 100% Guarantee**

Free Download Real Questions & Answers **PDF** and **VCE** file from:

**https://www.passapply.com/156-915-77.html**

# 100% Passing Guarantee 100% Money Back Assurance

Following Questions and Answers are all new published by CheckPoint Official Exam Center

**63 Instant Download After Purchase** 

**@ 100% Money Back Guarantee** 

365 Days Free Update

800,000+ Satisfied Customers

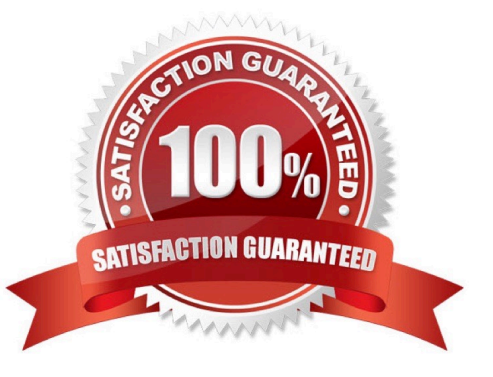

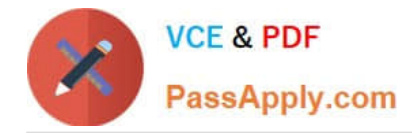

## **QUESTION 1**

All R77 Security Servers can perform authentication with the exception of one. Which of the Security Servers can NOT perform authentication?

- A. FTP
- B. SMTP
- C. HTTP
- D. RLOGIN

Correct Answer: B

#### **QUESTION 2**

What firewall kernel table stores information about port allocations for Hide NAT connections?

- A. NAT\_dst\_any\_list
- B. host\_ip\_addrs
- C. NAT\_src\_any\_list
- D. fwx\_alloc
- Correct Answer: D

# **QUESTION 3**

An internal host initiates a session to the Google.com website and is set for Hide NAT behind the Security Gateway. The initiating traffic is an example of

- A. client side NAT
- B. source NAT
- C. destination NAT
- D. None of these

Correct Answer: B

# **QUESTION 4**

Which of the following statements accurately describes the command snapshot?

A. snapshot creates a full OS-level backup, including network-interface data, Check Point product information, and

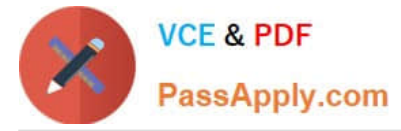

configuration settings during an upgrade of a GAiA Security Gateway.

- B. snapshot creates a Security Management Server full system-level backup on any OS.
- C. snapshot stores only the system-configuration settings on the Gateway.

D. A Gateway snapshot includes configuration settings and Check Point product information from the remote Security Management Server.

Correct Answer: A

# **QUESTION 5**

MultiCorp is running Smartcenter R71 on an IPSO platform and wants to upgrade to a new Appliance with R77. Which migration tool is recommended?

- A. Download Migration Tool R77 for IPSO and Splat/Linux from Check Point website.
- B. Use already installed Migration Tool.
- C. Use Migration Tool from CD/ISO
- D. Fetch Migration Tool R71 for IPSO and Migration Tool R77 for Splat/Linux from CheckPoint website

Correct Answer: A

[Latest 156-915.77 Dumps](https://www.passapply.com/156-915-77.html) [156-915.77 Study Guide](https://www.passapply.com/156-915-77.html) [156-915.77 Exam Questions](https://www.passapply.com/156-915-77.html)